## **Herencia. Clases abstractas. Genericidad**

- Clase Object
- Polimorfismo y ligadura dinámica
- super
- Herencia y creación
- Clases abstractas
- **Genericidad**

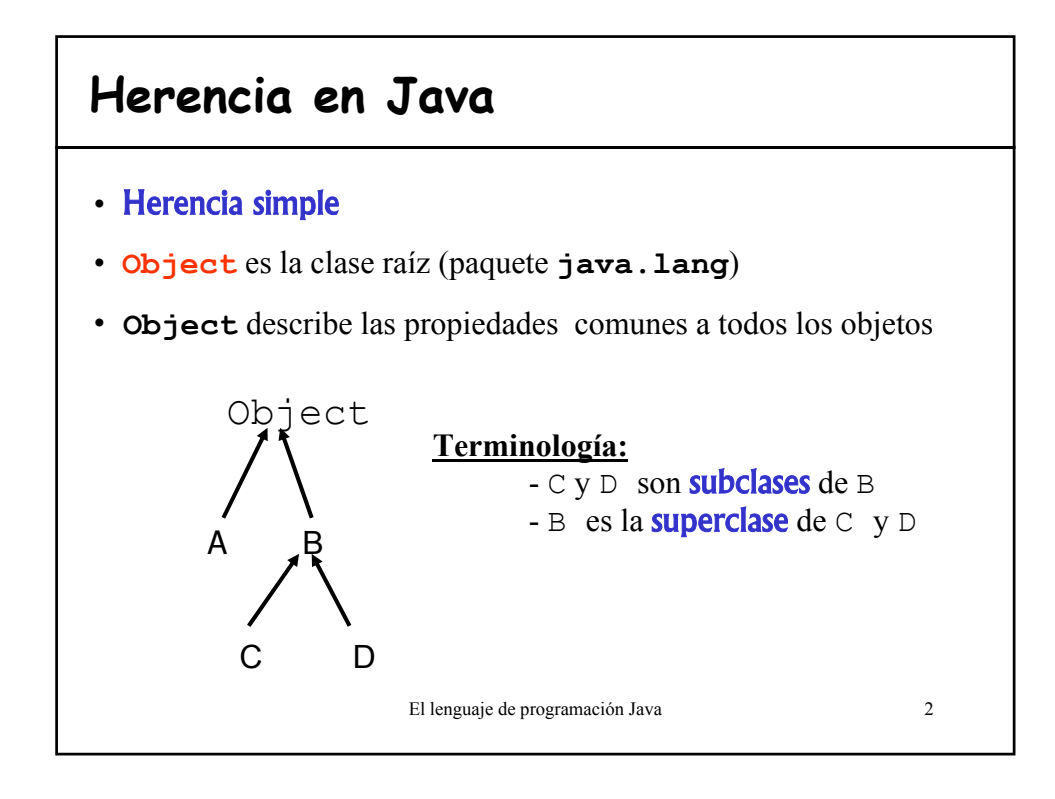

1

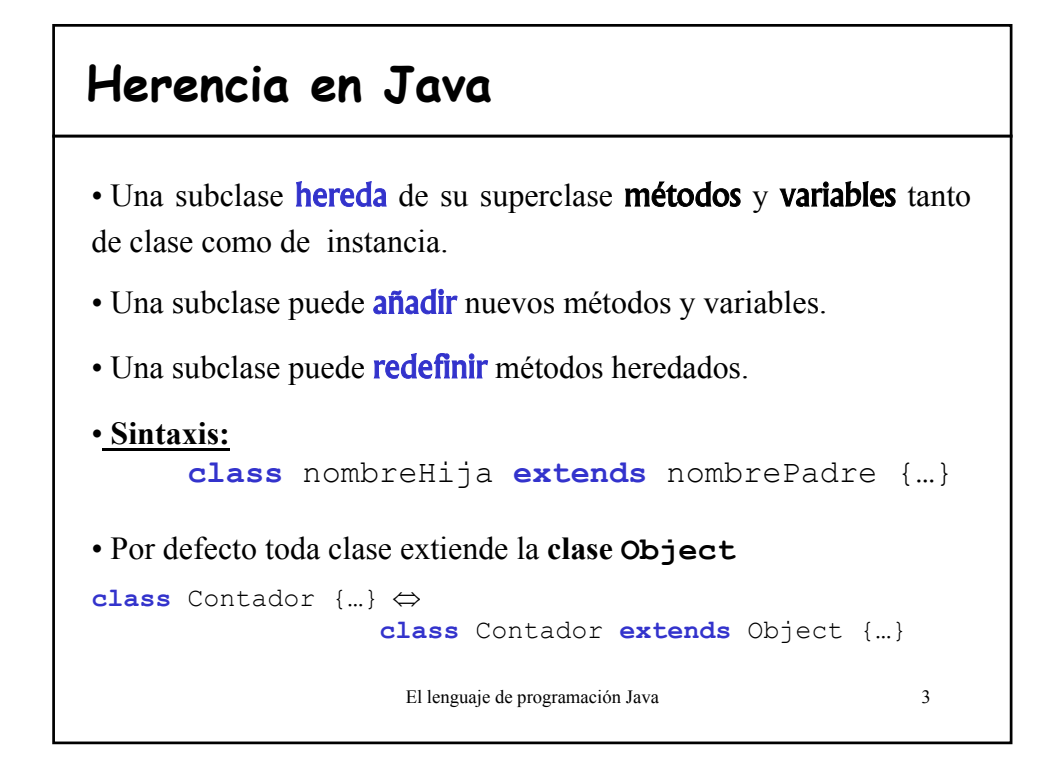

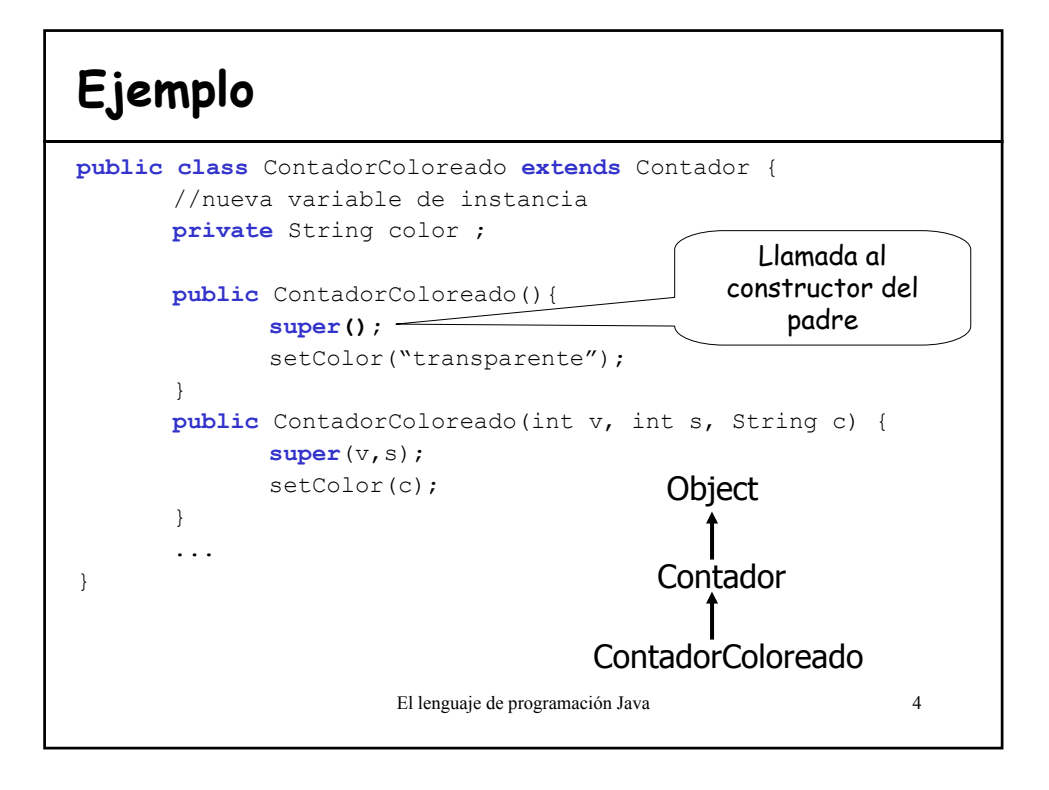

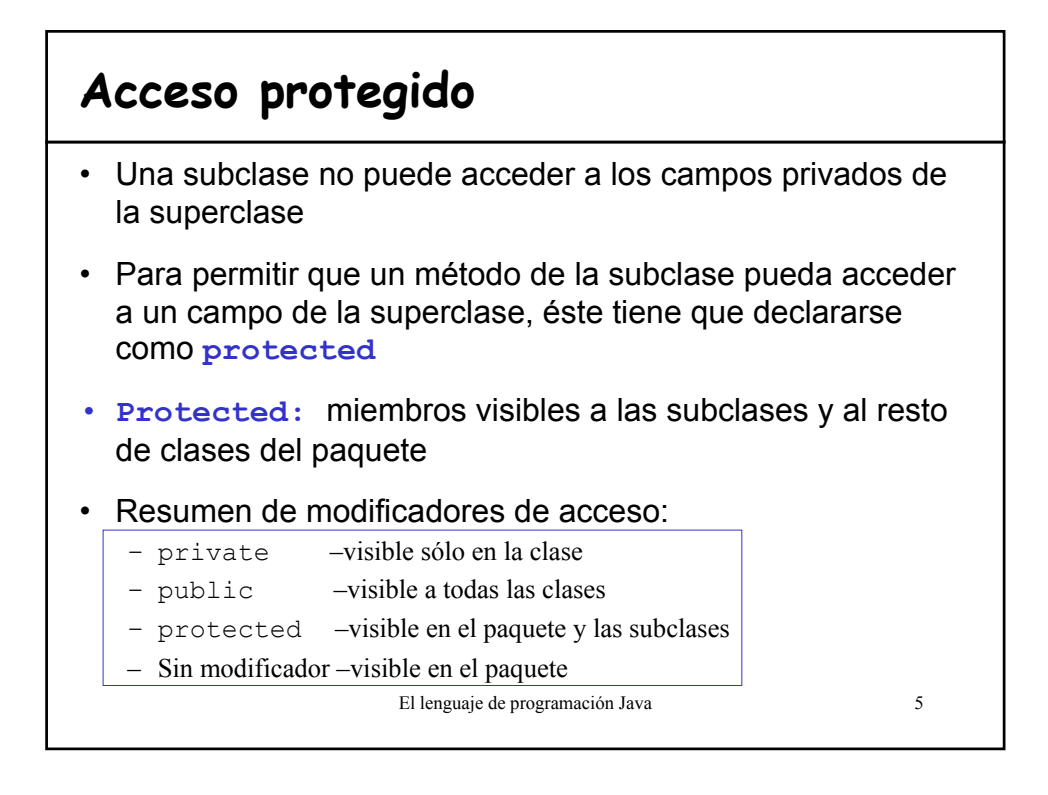

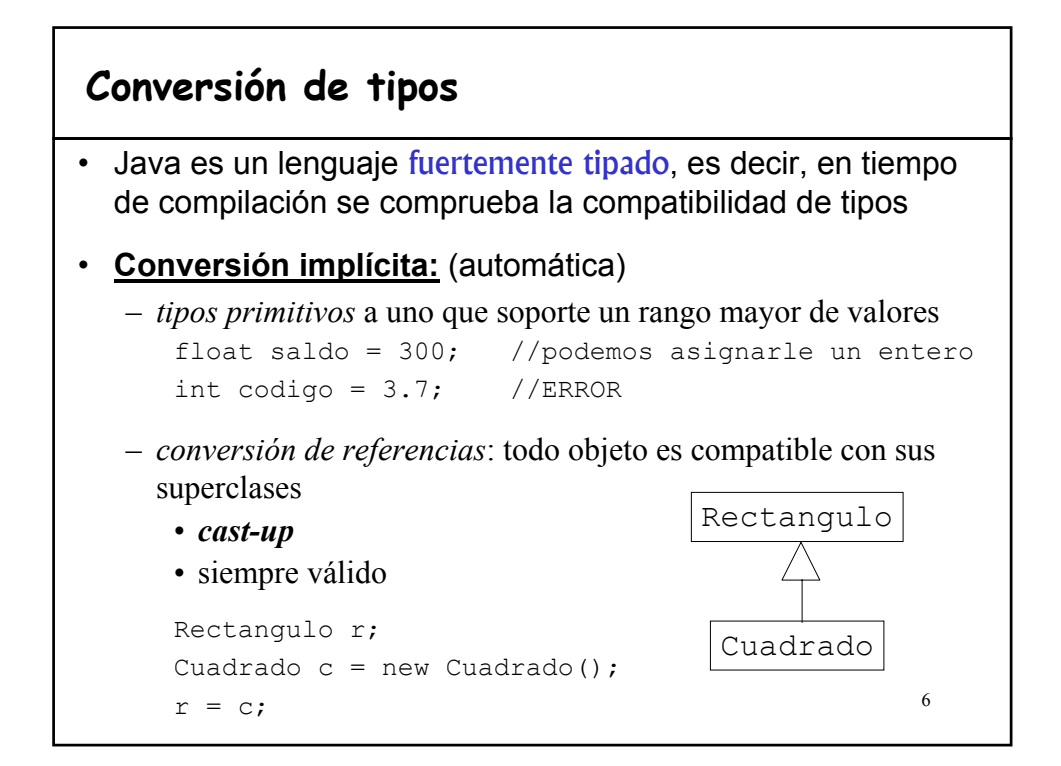

#### **Conversión de tipos**

#### • **Conversión explícita:**

– *tipos primitivos* perdiendo información

long  $l = 200$ ; int i =  $(int)$ ];

- *conversión de referencias* asignar a un objeto de una subclase uno de la superclase
	- *cast-down* o *narrowing*
	- No siempre válido
	- El error se puede producir:
		- en tiempo de ejecución (**ClassCastException)**
		- en tiempo de compilación si no es ni siquiera una subclase.

## **Conversión explícita de referencias**

```
• Puede dar un error en ejecución:
  Figura [] figuras = new Figura [30];
  …
  Rectangulo r = (Rectangular)figuras[i];
• Comprobar el tipo antes de la conversión:
  if (figuras[i] instanceof Rectangulo)
           r = (Rectangular)figuras[i]
• Daría error en compilación:
  Cuenta c = (Cuenta) figuras[i];
```
El lenguaje de programación Java 8

7

#### **instanceof**

• Ejemplo: asignar una comisión a todos los jefes de la empresa. La variable plantilla hace referencia a una colección de empleados.

```
public void aplicarComision(double comision){
  for (Empleado e : plantilla){
     if (e instanceof Jefe) 
          (Jefe)e.setComision(comision);
  }
```
El lenguaje de programación Java 9

#### **Redefinición**

- Un método de la subclase con la **misma signatura** y valor de retorno que un método de la superclase lo está **REDEFINIENDO**.
- Para evitar la redefinición de un método se utiliza el modificador final.
- Puede **cambiar el valor de acceso** siempre que lo relaje, es decir, puede pasar de protected a public pero no a private.
- Los atributos no se pueden redefinir, sólo se **OCULTAN** (el campo de la superclase todavía existe pero no se puede acceder)

El lenguaje de programación Java 10

```
private Punto [] vertices;<br>private int numVertices;
public class Poligono{
private Punto [] vertices;
   …
public float perimetro(){ //{α}
   double peri=0;
   Punto anterior=vertices[0];
   Punto actual;
   int ultimo=numVertices-1;
   for (int i=1; i <= ultimo; i ++) {
     actual=vertices[i];
     peri+=anterior.distancia(actual);
     anterior=actual;
    }
    //distancia del ultimo con el primero
   return peri+=vertices[ultimo].distancia(vertices[0]); 
 }
}
public class Rectangulo{ //{β}
  private double lado1; < Añade atributos
 privare double lado2;
   …
  public float perimetro(){
Redefine métodos
   return 2*lado1+2*lado2;
  }
}
```
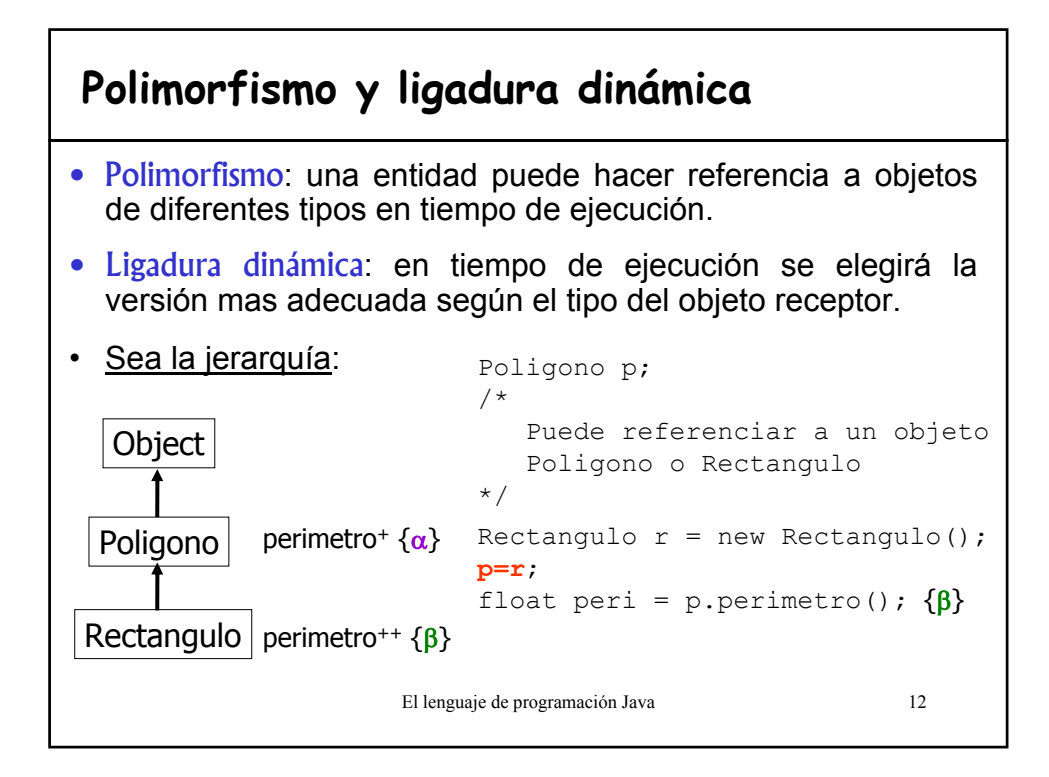

#### **super**

- Palabra clave disponible en todos los métodos no-static
- Se invoca a la versión del método de la primera superclase que lo contenga
- Ejemplo:

```
El lenguaje de programación Java 13
public class Punto{
      ... //(x, y)public void borrar(){}
} 
public class Pixel extends Punto{
      …
      public void borrar(){
             super.borrar(); //borra el Punto
            color = null:}
}
```
## **Ejemplo super**

```
El lenguaje de programación Java 14
class Uno {
   public int test(){return 1;}
    public int result1(){return this.test();}
}
class Dos extends Uno{
   public int test(){return 2;}
}
class Tres extends Dos{
   public int result2(){return this.result1();}
    public int result3(){return super.test();}
}
class Cuatro extends Tres{
   public int test() {return 4; }
}
                                                        Uno
                                                       Tres
                                                        Dos
                                                      Cuatro
```
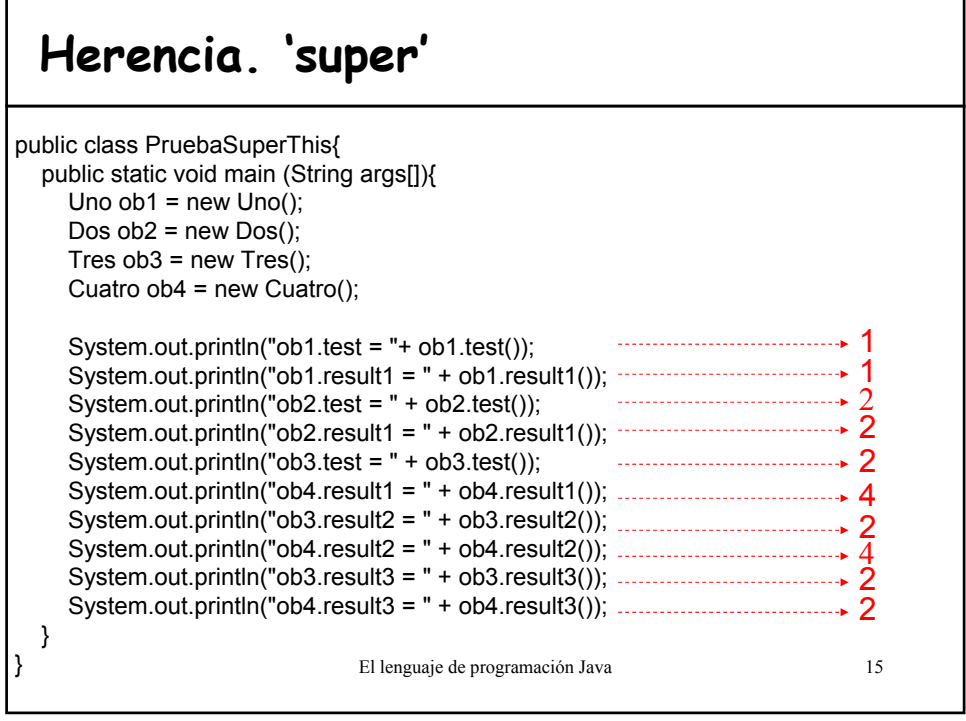

### El lenguaje de programación Java 16 **Clases abstractas** • Se fija un conjunto de métodos y atributos que permitan modelar un cierto concepto, que será refinado mediante la herencia. • **Métodos abstractos:** – sólo cuentan con la declaración y no poseen cuerpo de definición – la implementación es específica de cada subclase • Toda clase que contenga algún método abstracto (heredado o no) es abstracta. Puede tener también métodos efectivos. • Tiene que derivarse obligatoriamente • NO se puede hacer un **new** de una clase abstracta. SI deben definir los constructores.

#### **Ejemplos**

```
17
• public abstract class Figura {
     public abstract void dibujar();
     public abstract void rotar();
      ...
   }
  public class Rectangulo extends Figura {
     public void dibujar(){
        //código especifico para dibujar rectángulos
      \begin{matrix} \cdot & \cdot & \cdot \\ \cdot & \cdot & \cdot \\ \cdot & \cdot & \cdot \end{matrix}... }
• Clases abstractas en Java: Number y Dictionary
```
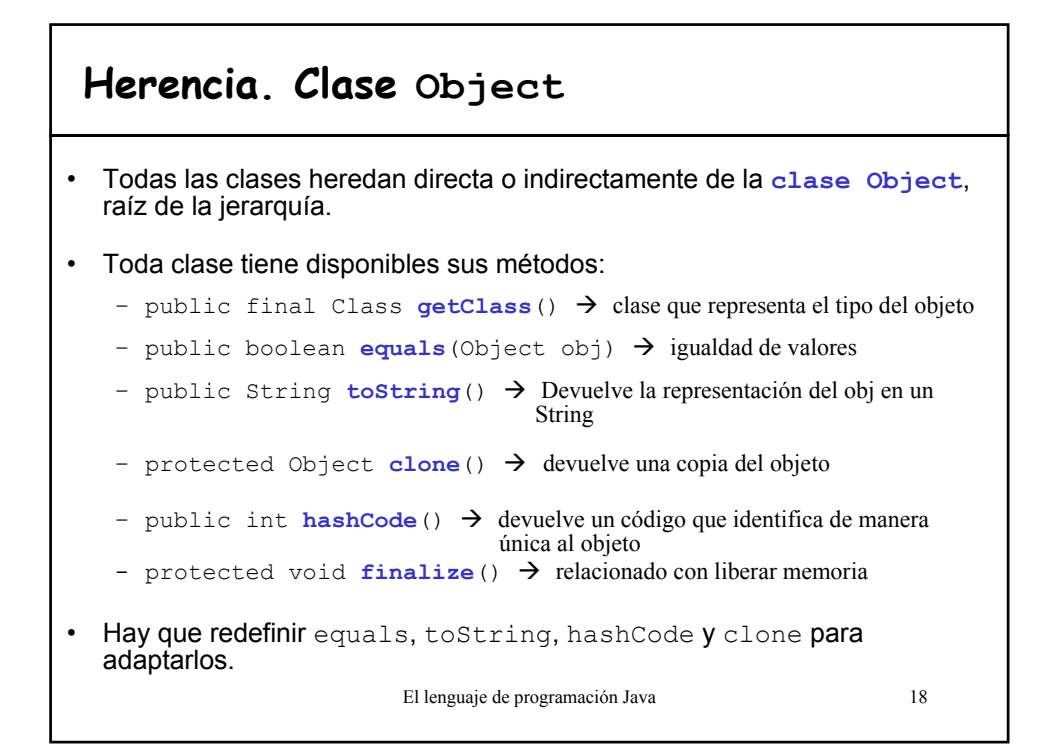

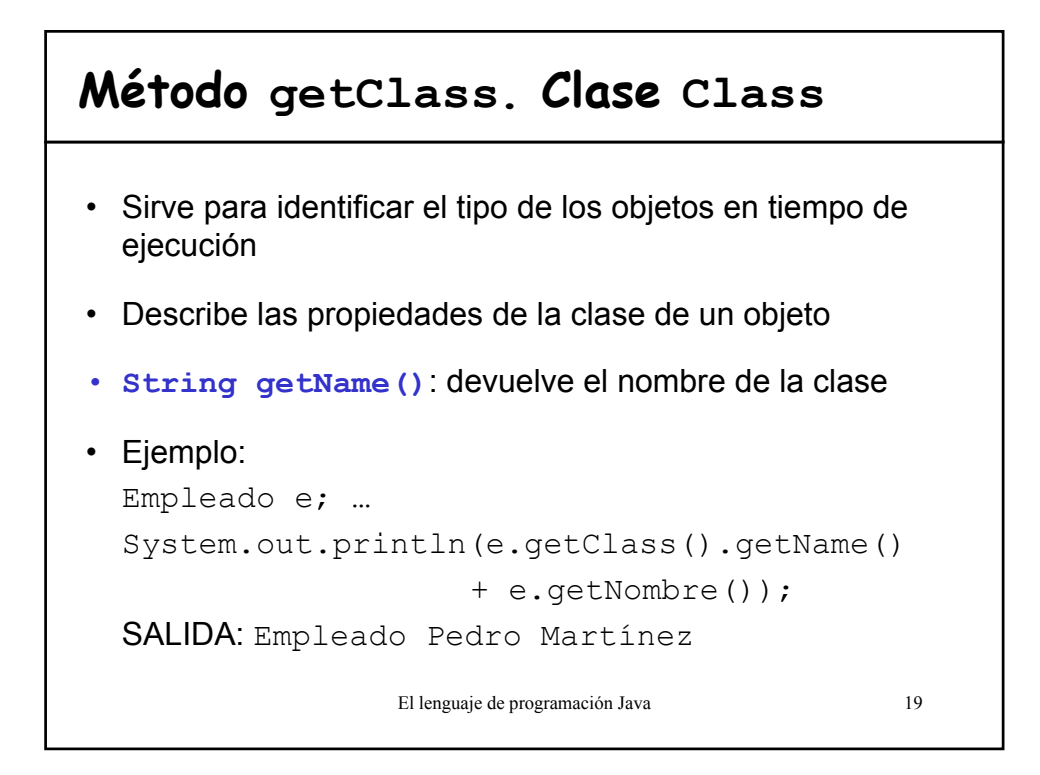

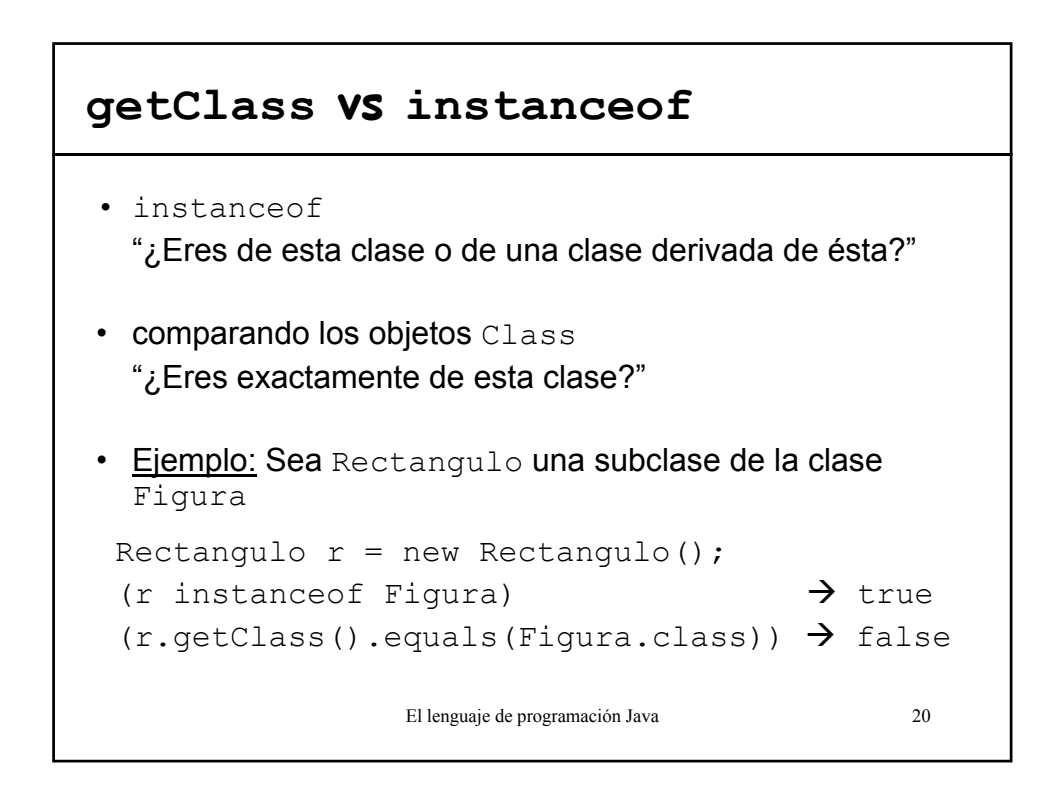

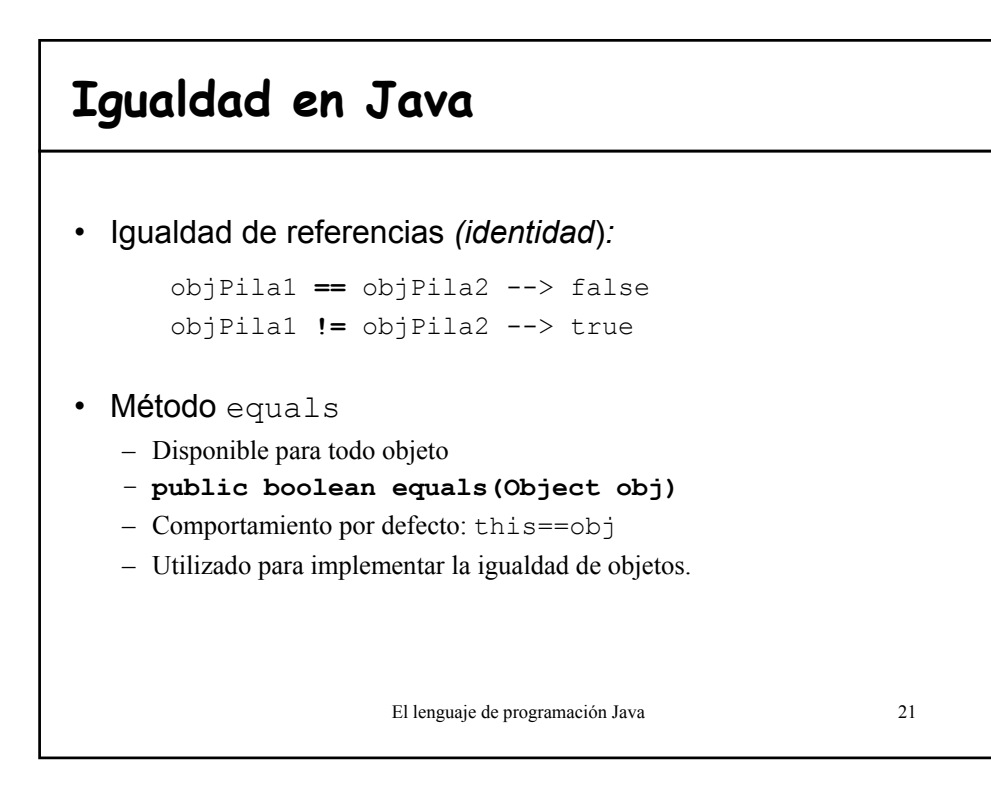

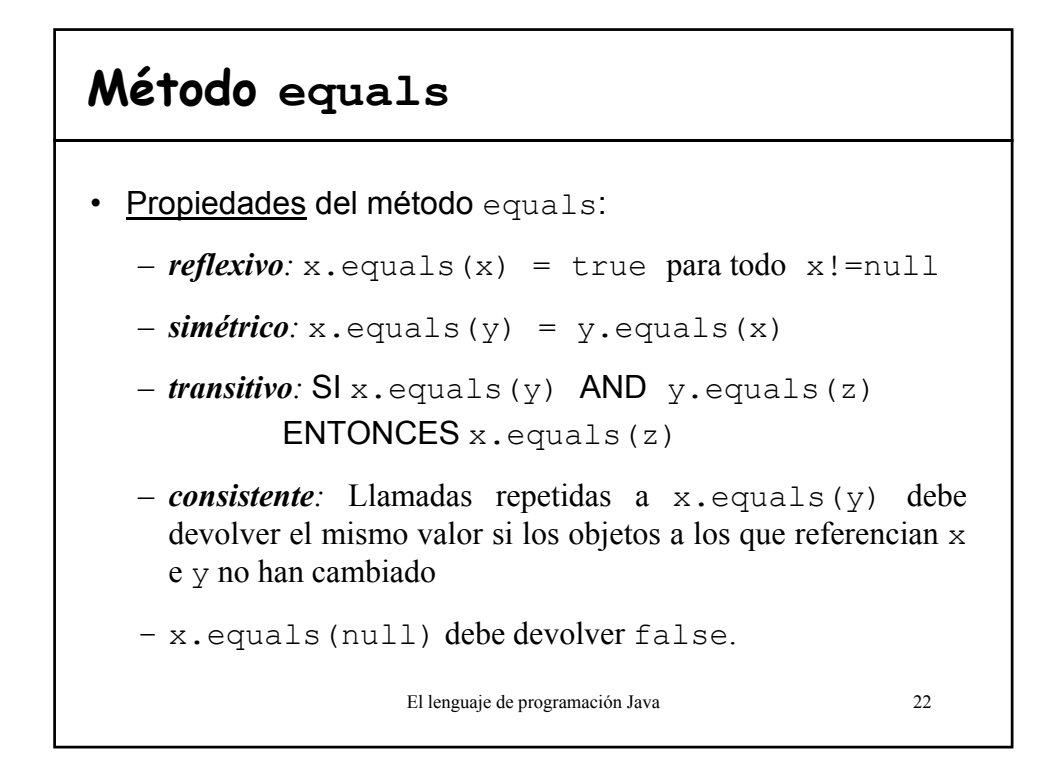

## **Ejemplo de redefinición de equals**

```
El lenguaje de programación Java 23
public class Punto { 
  // . . .
  public boolean equals(Object otroObjeto){
    // 1º comprobar si son idénticos
    if (this == otroObjeto) return true;
    // 2º si el argumento es null debe devolver falso
    if (otroObjeto == null) return false;
    // 3º Si son de clases distintas no pueden ser iguales
    if (getClass() != otroObjeto.getClass())return false;
    // ahora sabemos que otherObject es un Punto no nulo
    Punto otroPunto = (Punto) otroObjeto;
    //Comprobamos si los campos tienen valores idénticos
    return x == otroPunto.x && y == otroPunto.y;
  }
}
```
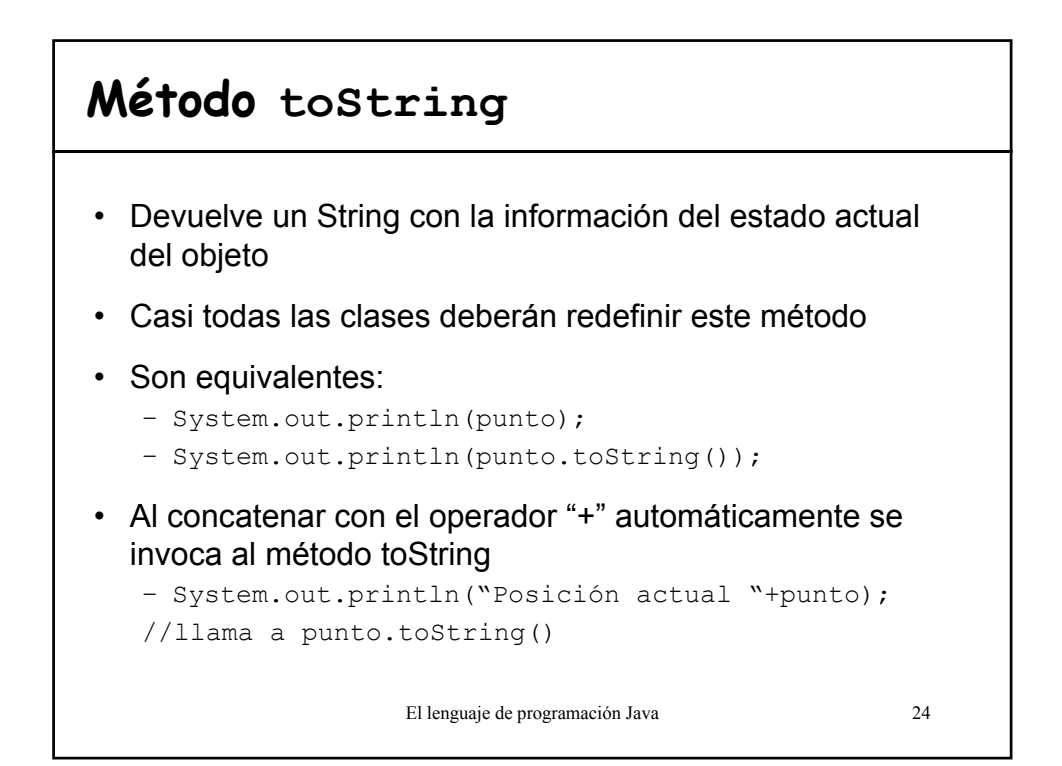

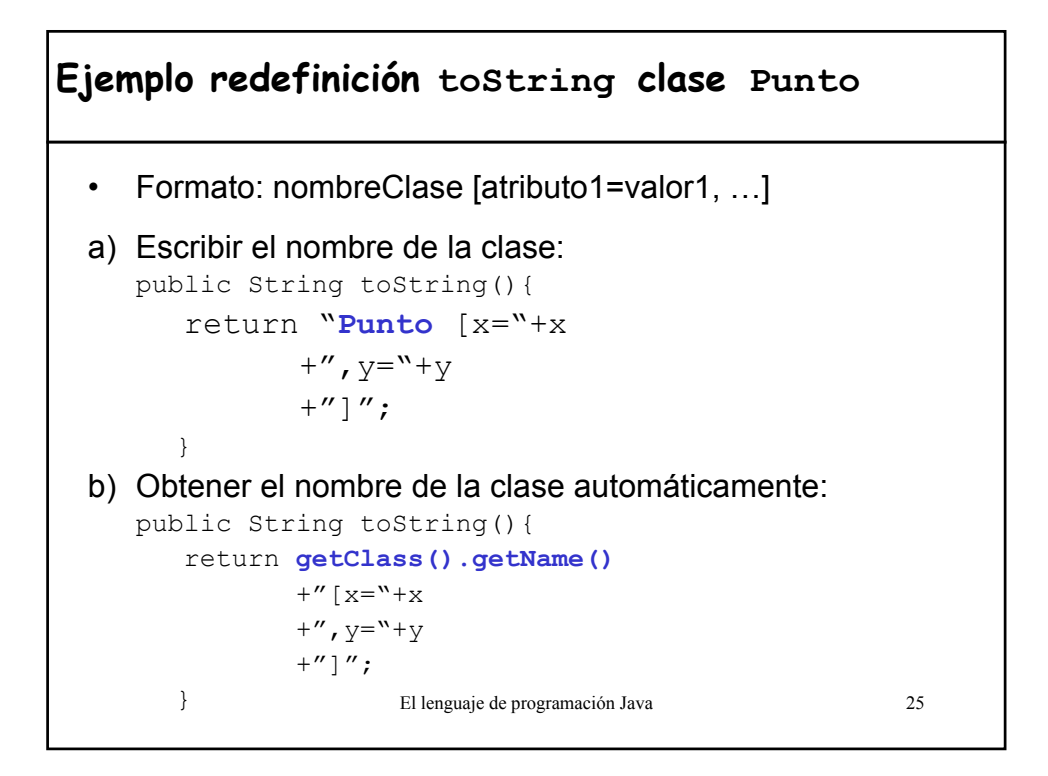

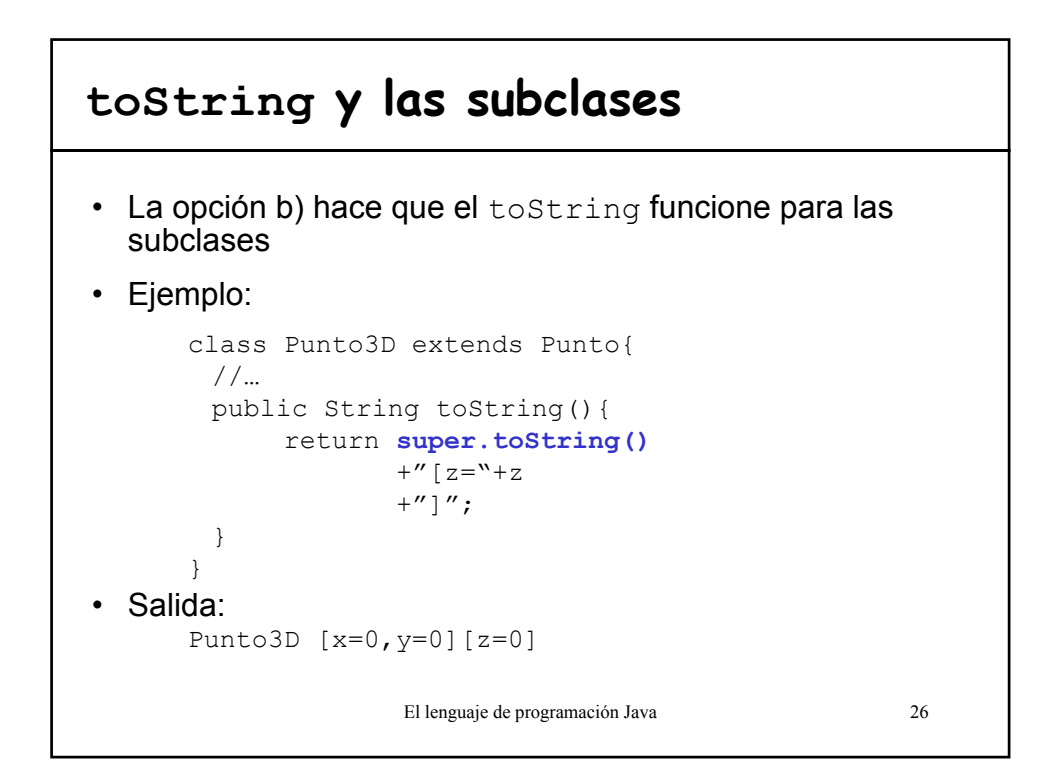

## **Genericidad en Java**

- Hasta la versión 1.4 no existía un mecanismo de genericidad en el lenguaje al estilo de Eiffel: Array[G]
- Se puede definir una estructura de datos que contenga objetos de tipo Object, puesto que todo tipo es compatible con la raíz

#### • Inserción:

- Puedo insertar cualquier tipo de objetos
- El control lo debe implementar el programador
- Extracción:
	- Recupero elementos de tipo Object
	- Hace falta hacer una conversión explícita

El lenguaje de programación Java 27

## **Ejemplo: Clase Pila**

```
El lenguaje de programación Java 28
public class Pila{
  Object [] contenido;
   ...
  public void push (Object obj){...}
  public Object pop(){...}
}
public class TestPila{
  public static void main(String [] args){
       Pila p = new Pila();
       Cuenta cta = new Cuenta("Titular",600.0);
       Cuenta cta2;
       Rectangulo r1 = new Rectangulo (10,20);
       Rectangulo r2 = new Rectangulo (10,20);
       p.push(r1);
       p.push(cta);
       p.push(r2); //OK! r compatible con Object
       cta2 =(Cuenta) p.pop(); <br>cta2= p.pop(); <br>//Error t tipos incompatibles
                                    //Error t_c tips incompatiblesint d=(p.pop()).getDiagonal(); //Error t<sub>c</sub>
      //no existe el método getDiagonal en la clase Object
   }
}
```
## **Genericidad en Java JDK 1.5**

- Introduce la genericidad en el lenguaje.
- Se comprueba la corrección de tipos en tiempo de compilación.
- No hay que hacer conversiones explícitas al extraer los elementos del contenedor.
- No se pueden utilizar los tipos primitivos para instanciar los tipos genéricos pero si sus clases envolventes:

– Declarar ArrayList<Integer> en lugar de ArrayList<int>

• No produce múltiples copias del código. Una declaración de un tipo genérico se compila sólo una vez y produce un único fichero .class.

El lenguaje de programación Java 29

## **Genericidad en JDK 1.5**

```
public class Pila<T> {
  private ArrayList<T> contenido;
 public Pila(){
   contenido = new ArrayList<T>();
 }
  public void push (T x){ … } 
  public T pop(){ … }
}
Pila<Libro> miPila = new Pila<Libro>();
miPila.push(new Libro(…));
Libro libroReciente = mIPila.pop();
```
El lenguaje de programación Java 30

#### **Ejemplo: el mismo TestPila con jdk1.5**

```
El lenguaje de programación Java 31
public class TestPila{
  public static void main(String [] args){
      Pila<Rectangulo> pr = new Pila<Rectangulo>();
      Cuenta cta = new Cuenta("Titular",600.0);
      Cuenta cta2;
      Rectangulo r1 = new Rectangulo (10,20);
      Rectangulo r2 = new Rectangulo (10,20);
      pr.push(r1); //OK!
      pr.push(cta); <br>
//Error t<sub>c</sub> tipos incompatibles<br>
p r. \text{push}(r2); <br>
//OK!
      pr.push(r2);
      cta2 = (Cuenta) p.pop(); //Error t<sub>c</sub> no se puede
                                   //convertir un Rectangulo en Cuenta 
      cta2= p.pop(); //Error t_c tips incompatiblesint d=(p.pop()).getDiagonal(); //OK
  }
}
```
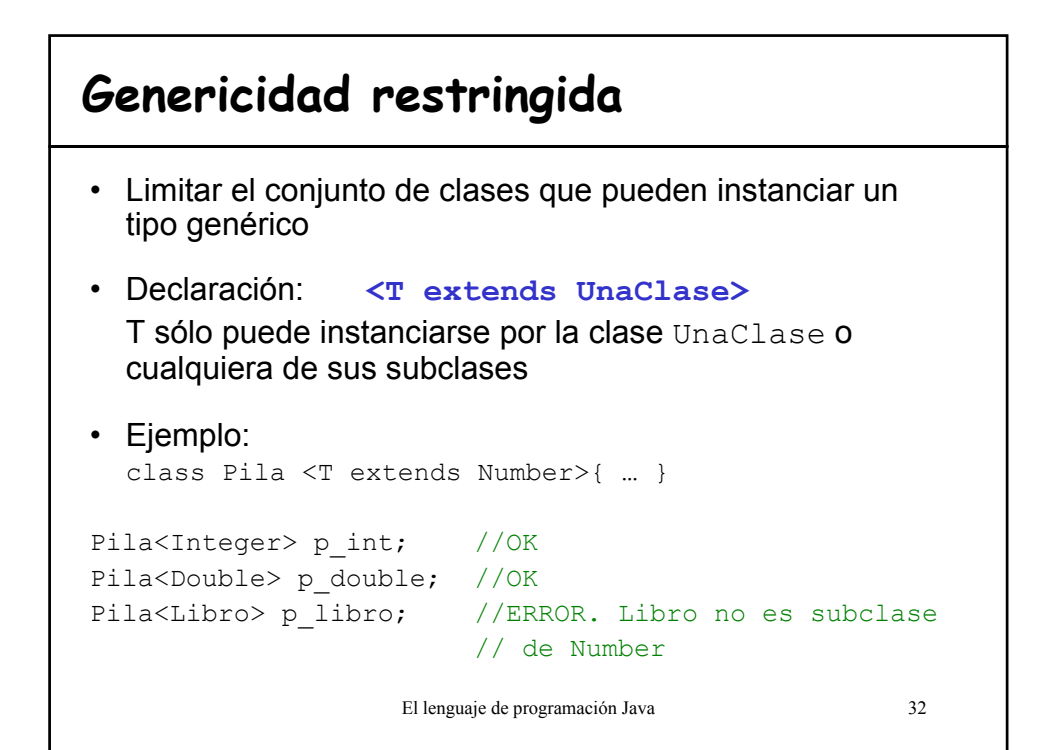

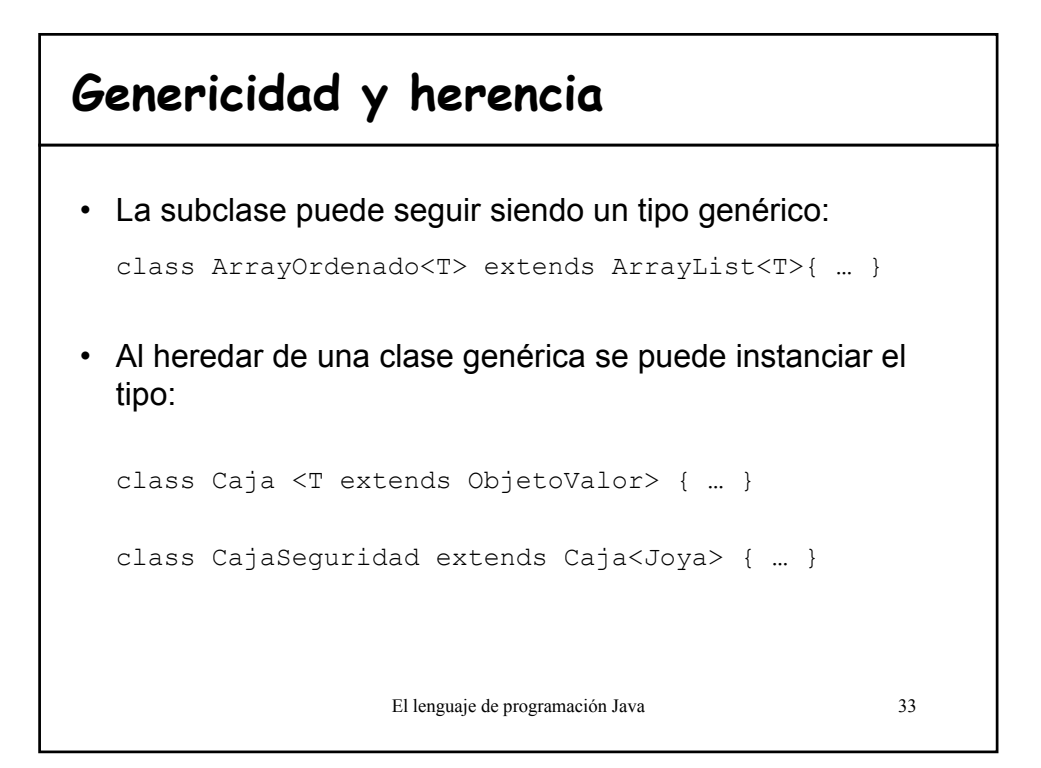

#### **Clases envolventes** • Todos los tipos primitivos tienen tipos de envoltura que los representan: int Integer long Long float Float double Double boolean Boolean short Short char Character byte | Byte Tipo básico  $\vert$  Clase envolvente

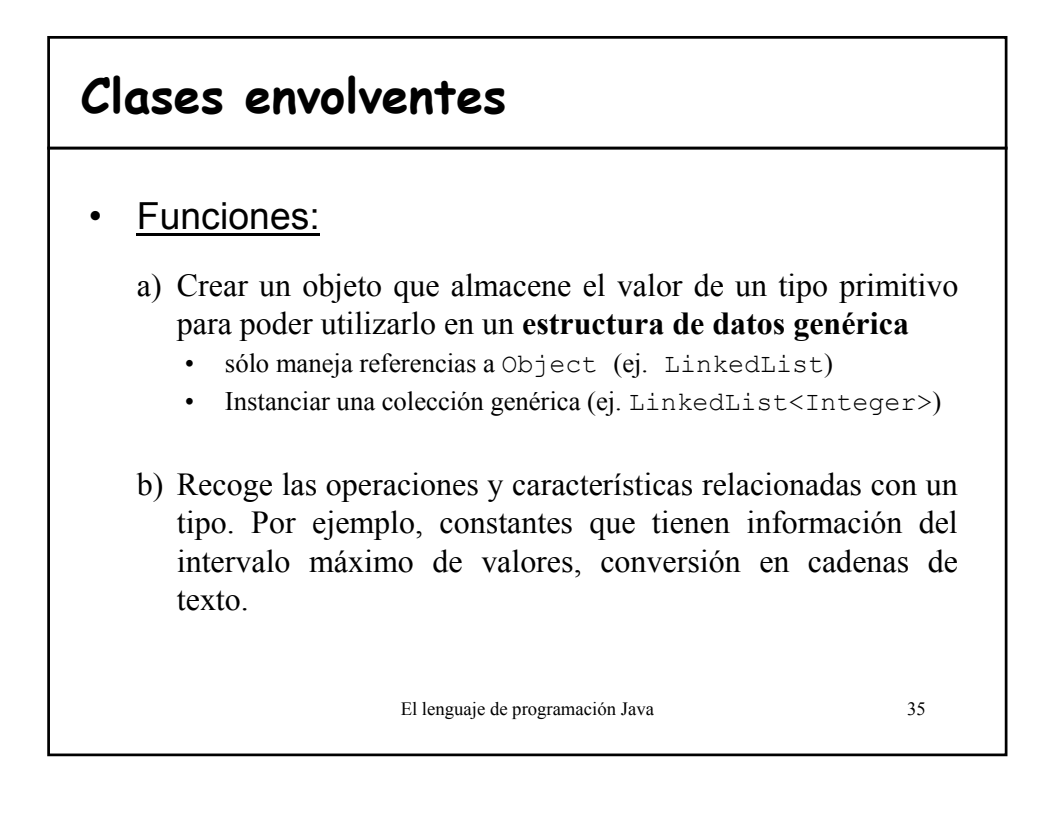

## **Ejemplo: clases envolventes**

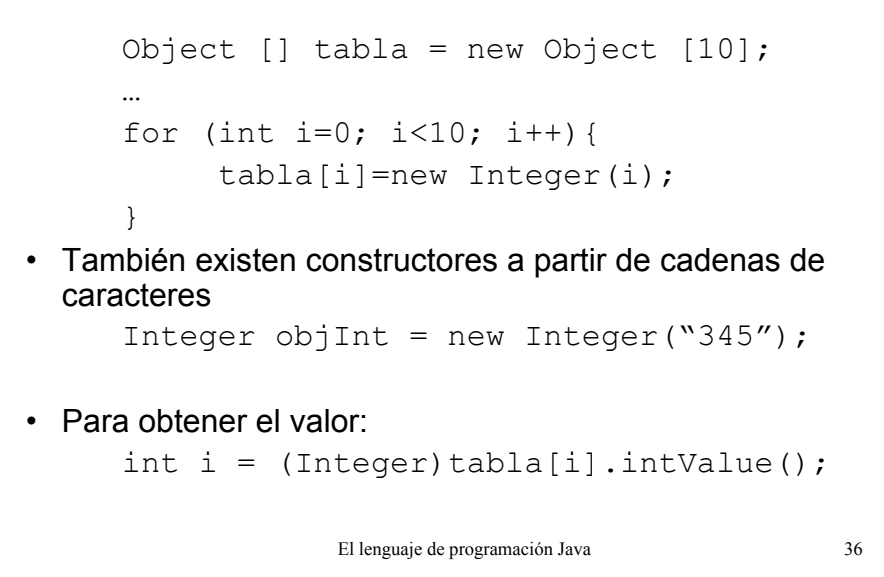

# **Conversión de tipos**

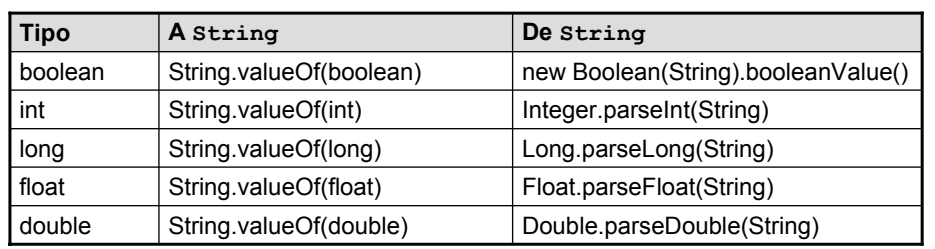

• Forma más habitual para convertir un tipo primitivo en un string:

String entero =  $"++56;$ 

• Excepción NumberFormatException cuando la conversión de tipos no es válida.

El lenguaje de programación Java 37

# **Autoboxing (versión 1.5)**

• Conversiones automáticas entre los tipos primitivos y las clases envolventes.

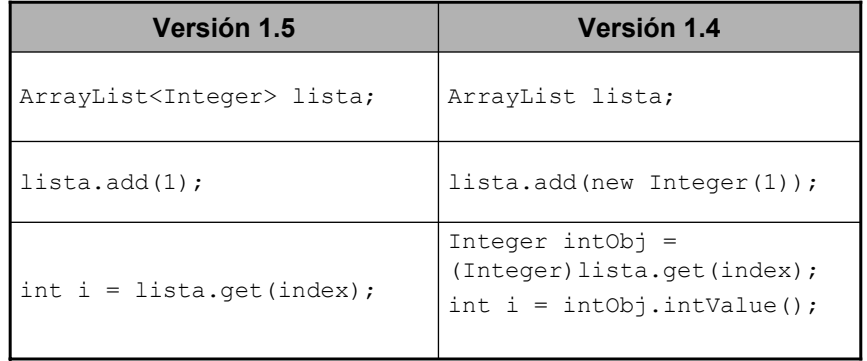

El lenguaje de programación Java 38